## **Demandes**

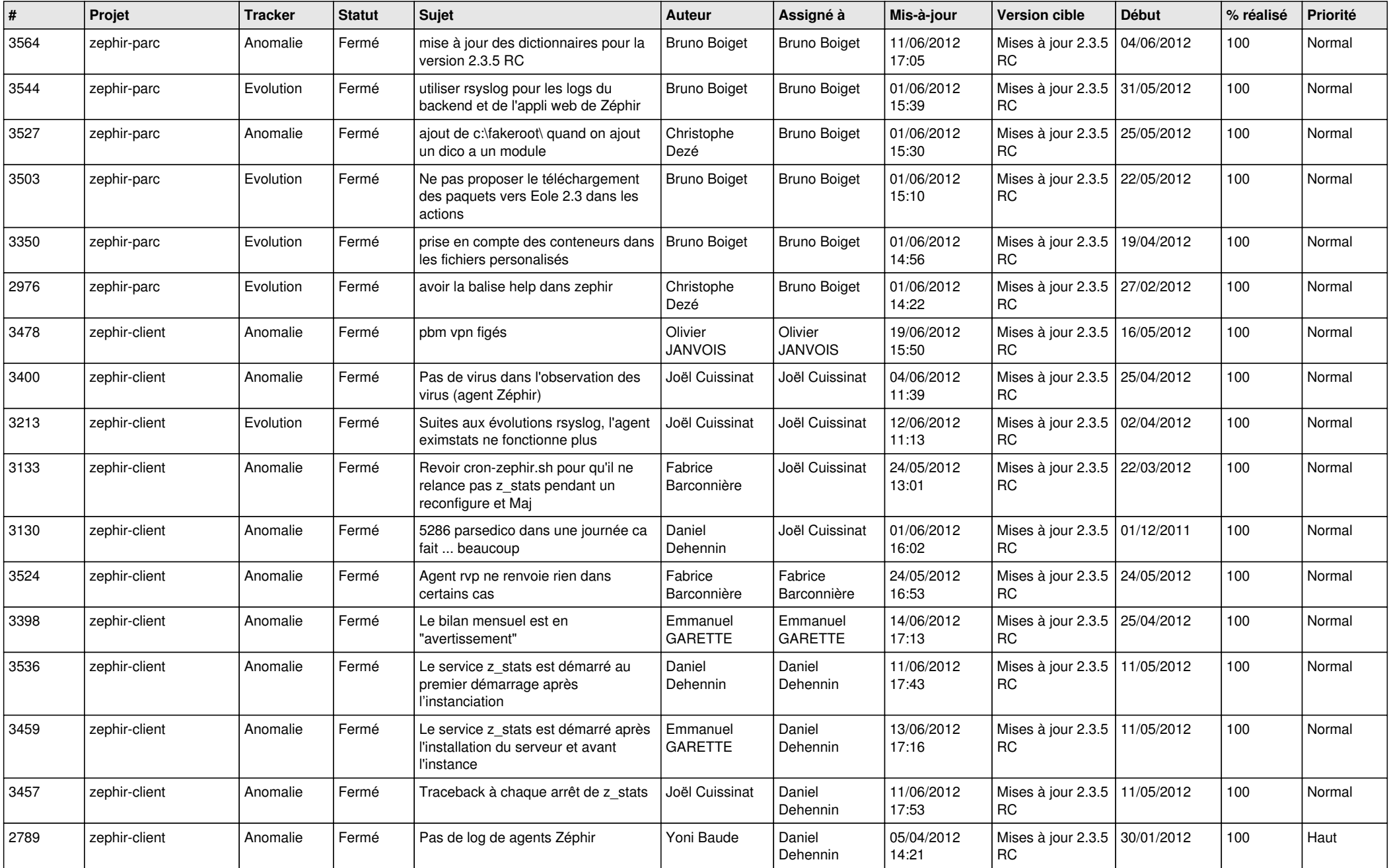

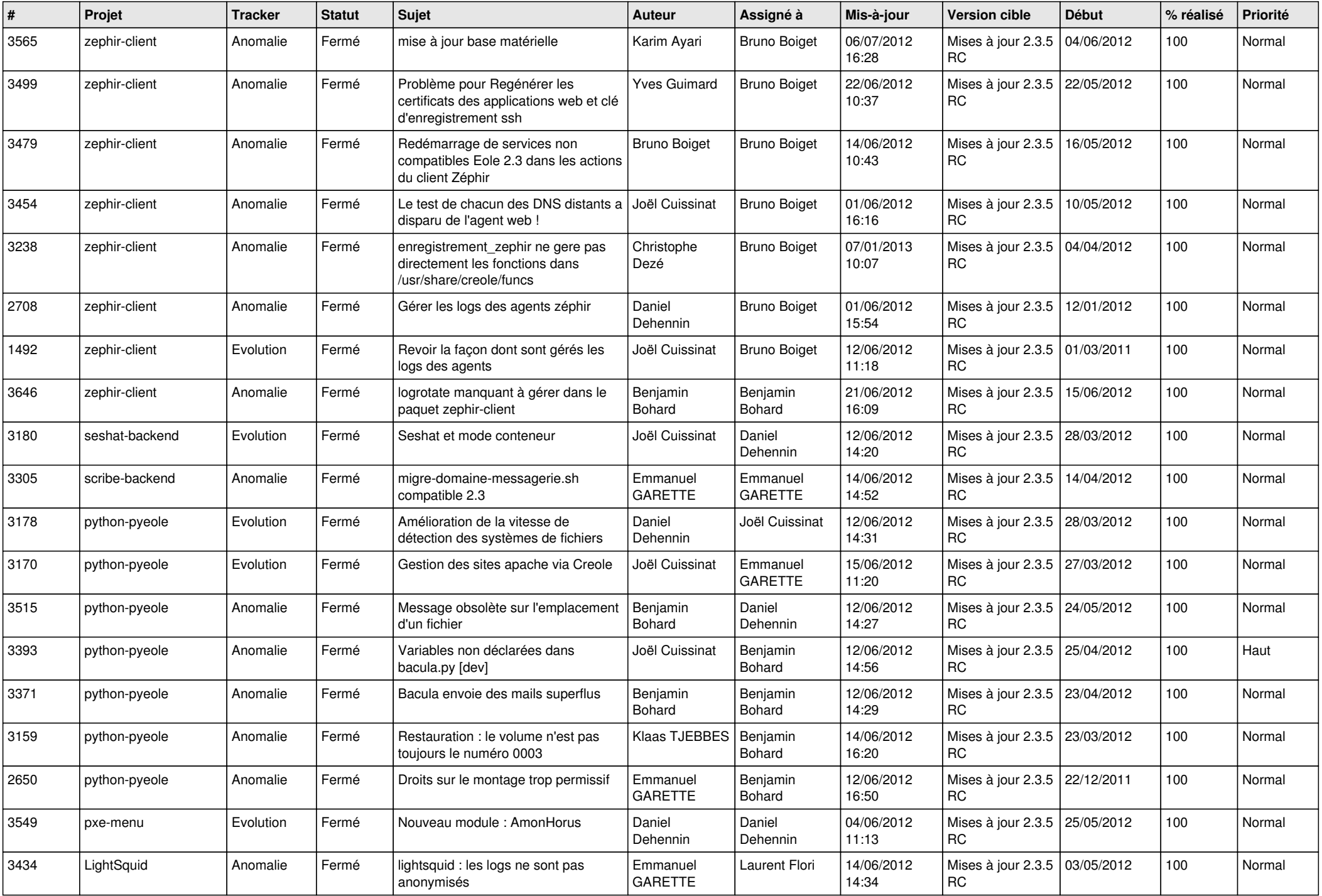

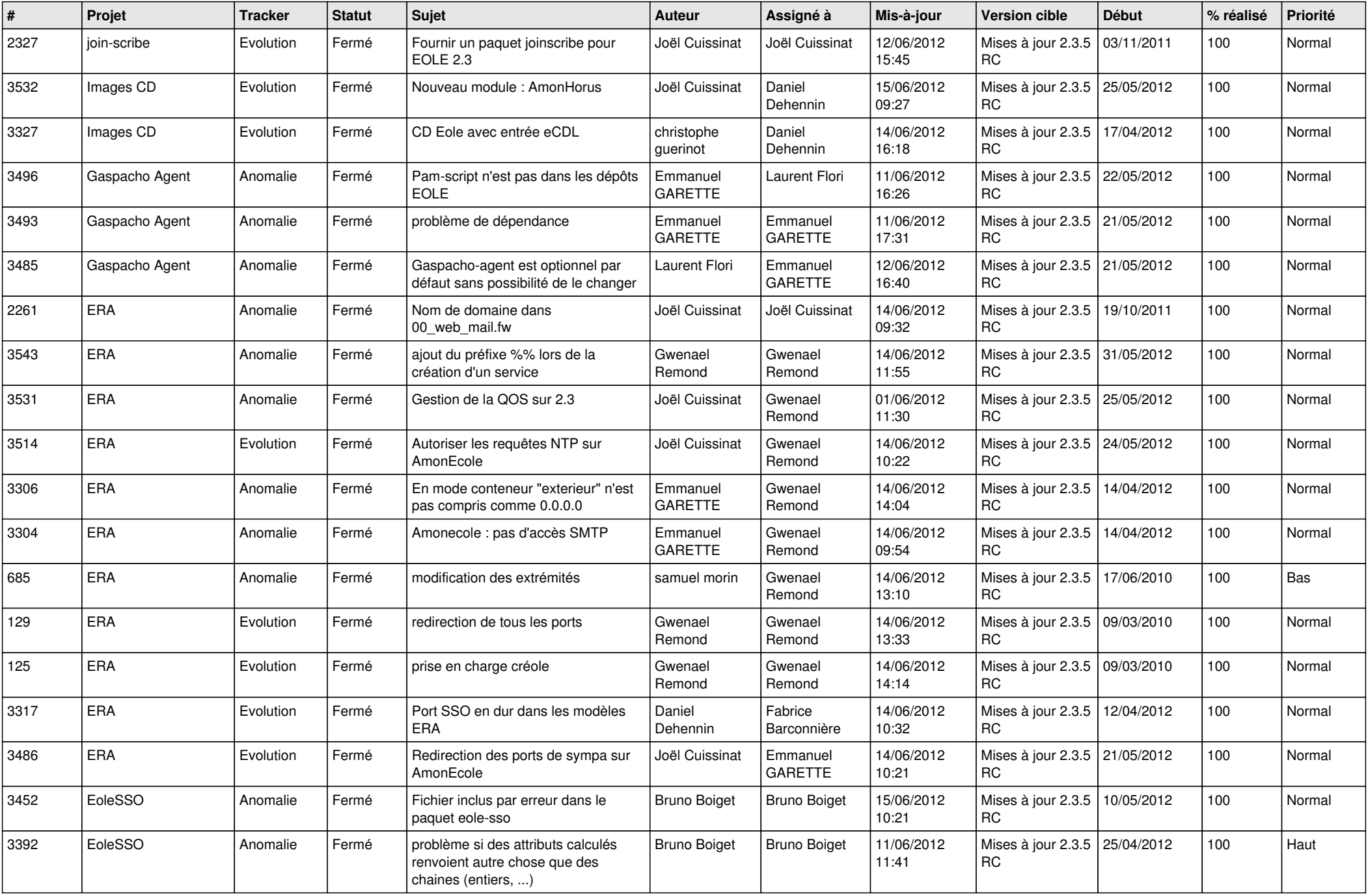

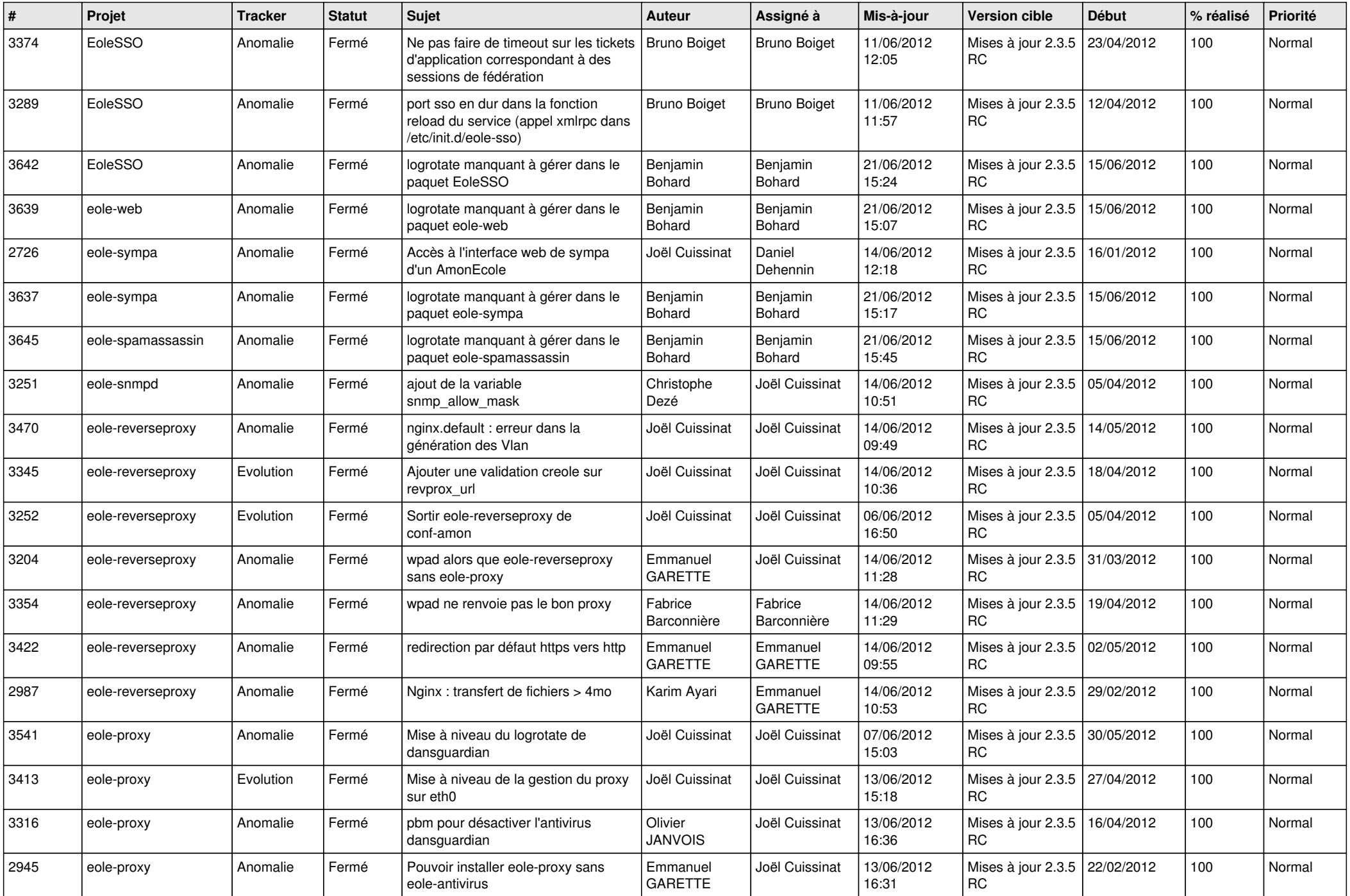

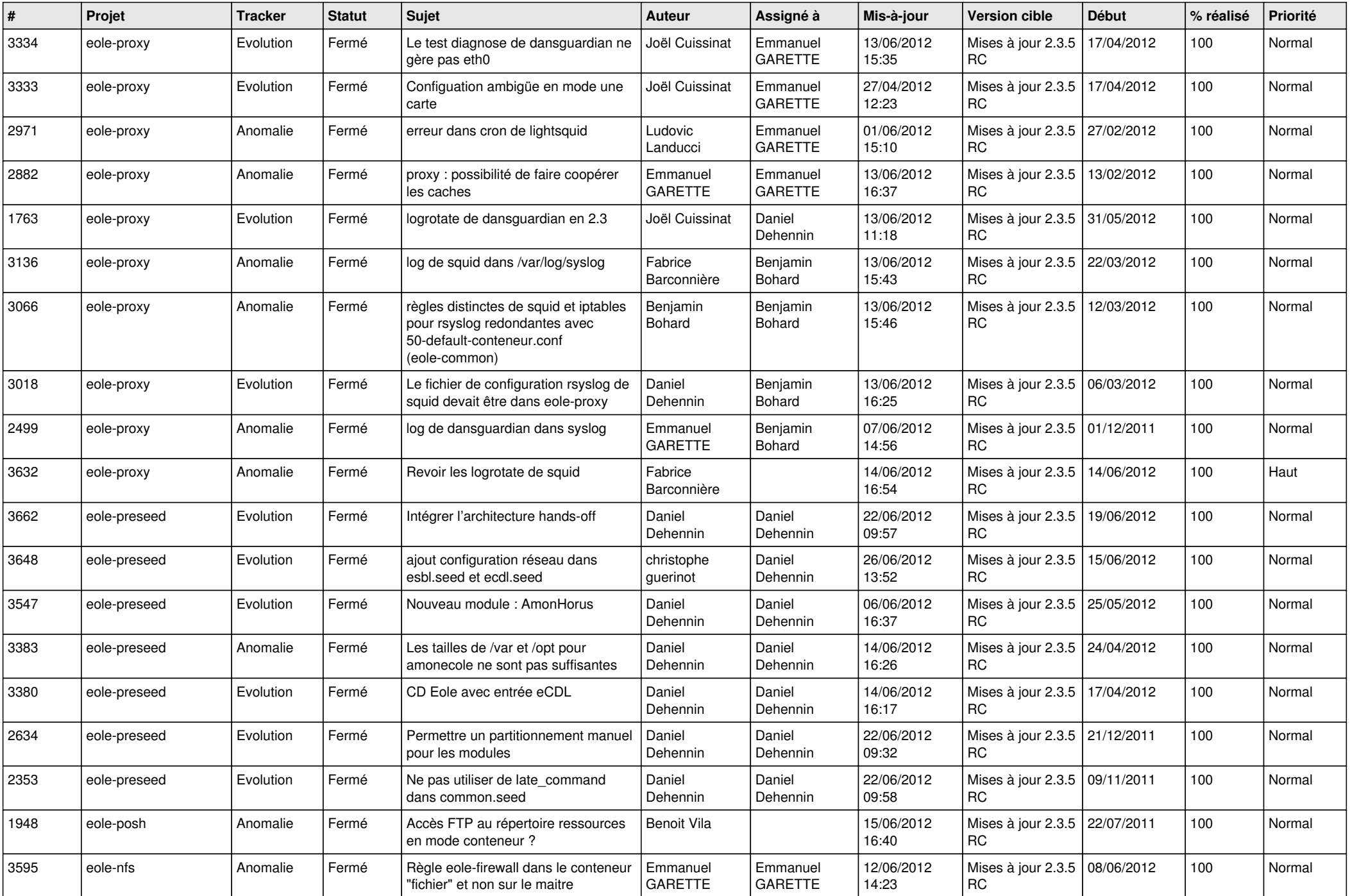

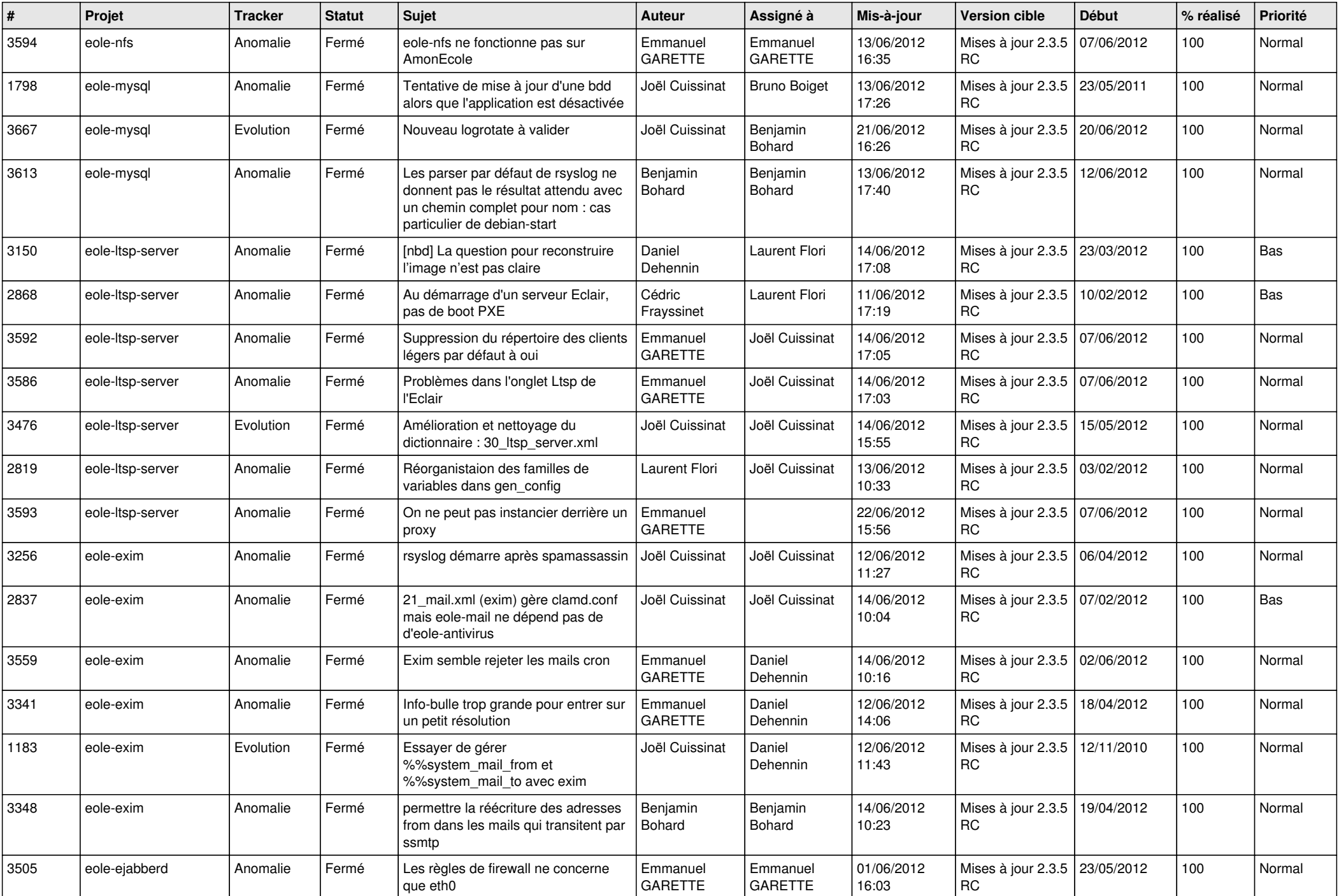

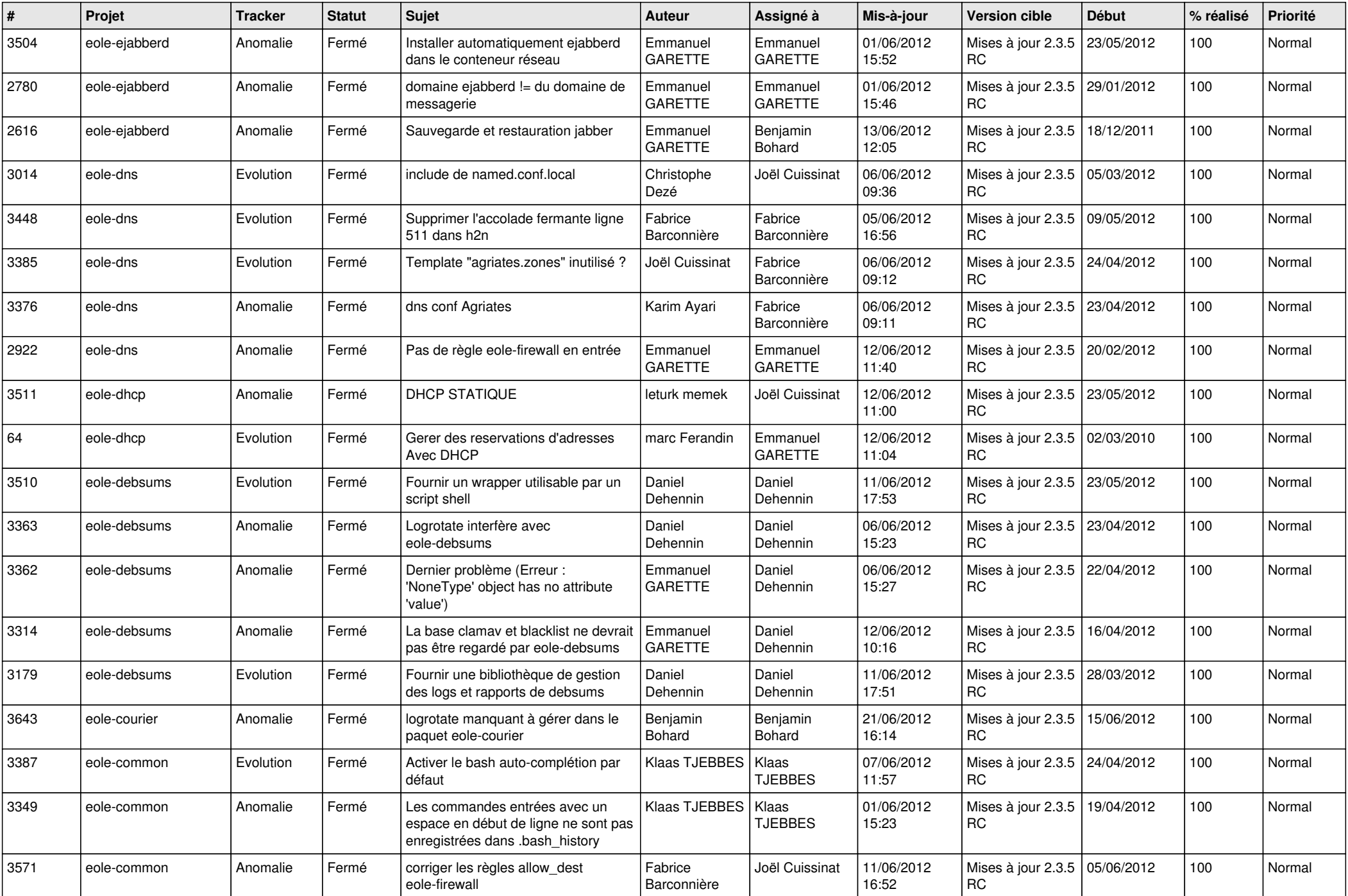

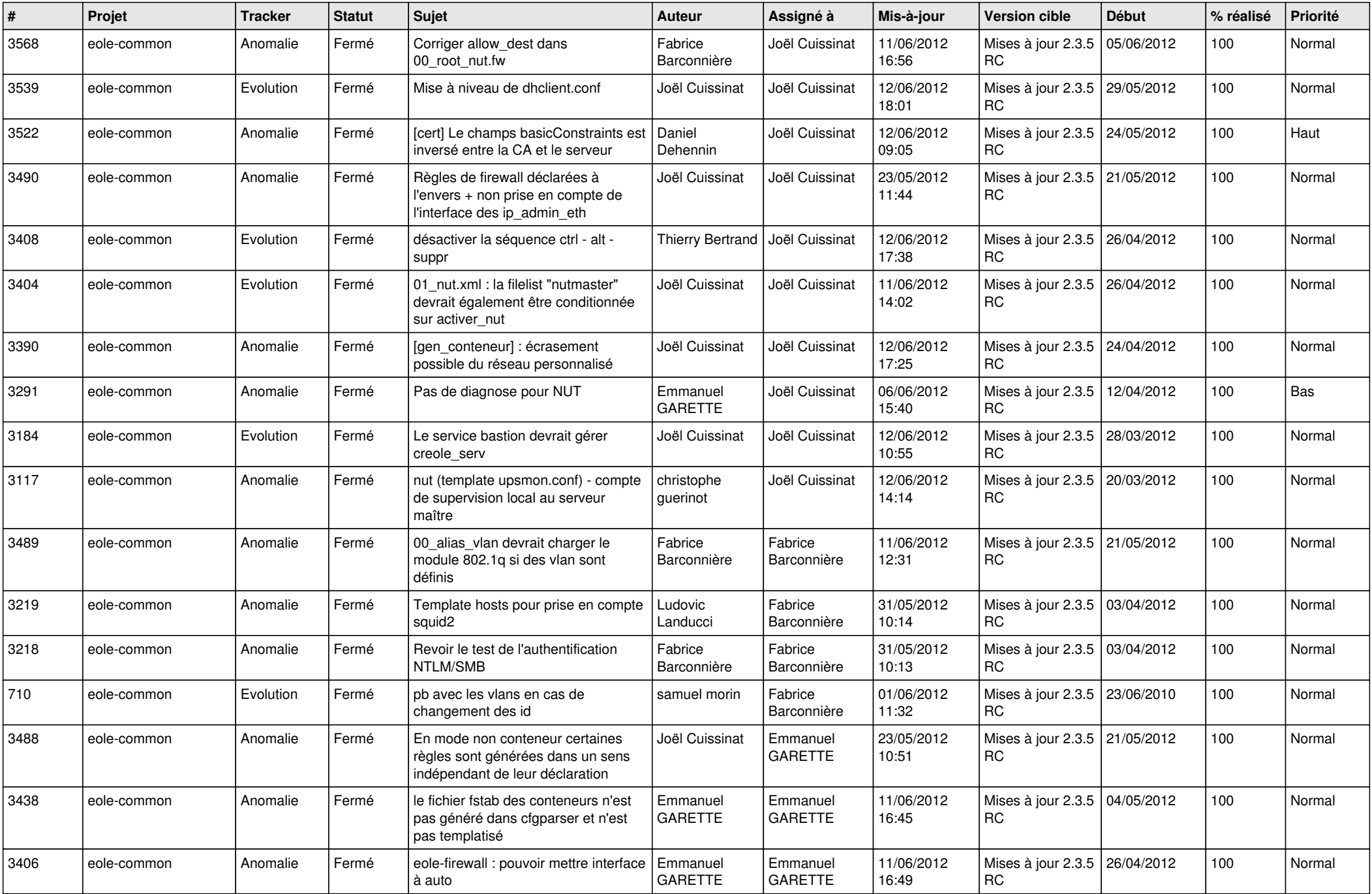

![](_page_8_Picture_770.jpeg)

![](_page_9_Picture_790.jpeg)

![](_page_10_Picture_768.jpeg)

![](_page_11_Picture_754.jpeg)

![](_page_12_Picture_832.jpeg)

![](_page_13_Picture_251.jpeg)